# <span id="page-0-1"></span>View provider configuration

- [Principle](#page-0-0)
	- **[Matchers](#page-1-0)** 
		- [Matcher identifier](#page-1-1)
		- [Matcher value](#page-1-2)
		- [Combining matchers](#page-1-3)
- [Available matchers](#page-1-4)

The **configured ViewProvider** allows to configure template selection when using the ViewController, either directly form a URL or via a sub-request.

```
eZ Publish 4.x terminology
In eZ Publish 4.x, it was known as template override system by configuration (override.ini).
However this only reflects old overrides for node/view/*.tpl and content/view/*.tpl.
```
## <span id="page-0-0"></span>Principle

The **configured ViewProvider** takes its configuration from your siteaccess in the **location\_view**/**content\_view** section (most of the time you want to match a location, so we'll focus on location\_view configuration). This configuration is a hash built in the following way:

```
# ezpublish/config/ezpublish.yml
ezpublish:
     system:
         # Can be a valid siteaccess, siteaccess group or even "global"
         front_siteaccess:
             # Configuring the LocationViewProvider
             location_view:
                 # The view type (full/line are standard, but you can use custom ones)
                 full:
                      # A simple unique key for your matching ruleset
                      folderRuleset:
                          # The template identifier to load, following the Symfony
bundle notation for templates
                          # See
http://symfony.com/doc/current/book/controller.html#rendering-templates
                         template: eZDemoBundle:full:small_folder.html.twig
                         # Hash of matchers to use, with their corresponding values to
match against
                         match:
                              # Key is the matcher "identifier" (class name or service
identifier)
                              # Value will be passed to the matcher's
setMatchingConfig() method.
                              Identifier\ContentType: [small_folder, folder]
```
#### **Important note about template matching**

**Template matching will NOT work if your content contains a field type that is not supported by the repository**. It can be the case when you are in the process of a migration from eZ Publish 4.x, where custom datatypes have been developed. In this case the repository will throw an exception which is caught in the ViewController, **causing the [fallback to the legacy kernel](https://doc.ez.no/display/EZP52/Legacy+template+fallback)**

The list of field types supported out of the box [is available here](https://github.com/ezsystems/ezpublish-kernel/blob/master/eZ/Bundle/EzPublishCoreBundle/Resources/config/fieldtypes.yml).

#### **Tip**

.

You can define your template selection rules in a different configuration file. [Read the cookbook recipe to learn more about it.](https://doc.ez.no/display/EZP52/Import+settings+from+a+bundle)

## <span id="page-1-0"></span>**Matchers**

To be able to select the right templates against conditions, the view provider uses matcher objects, all implementing  $eZ\P1$ bublish $\Core\MVC\$ ymfony\View\ContentViewProvider\Configured\Matcher interface.

#### <span id="page-1-1"></span>**Matcher identifier**

The matcher identifier can comply to 3 different formats:

- 1. **Relative qualified class name** (e.g. Identifier\ContentType). This is the most common case and used for native matchers. It will then be relative to eZ\Publish\Core\MVC\Symfony\View\ContentViewProvider\Configured\Matcher.
- 2. **Full qualified class name** (e.g. \Foo\Bar\MyMatcher). This is a way to specify a **custom matcher** that doesn't need specific dependency injection. Please note that it **must** start with a \.
- 3. **Service identifier**, as defined in Symfony service container. This is the way to specify a more **complex custom matcher** that has dependencies.

#### **Injecting the Repository**

If your matcher needs the repository, simply make it implement eZ\Publish\Core\MVC\RepositoryAwareInterface or simply extend ez\Publish\Core\MVC\RepositoryAware abstract class. The repository will then be correctly injected before matching.

### <span id="page-1-2"></span>**Matcher value**

The value associated to the matcher is being passed to its setMatchingConfig() method and can be anything supported by the matcher.

```
In the case of native matchers, they support both scalar values or arrays of scalar values. 
Passing an array amounts to applying a logical OR.
```
### <span id="page-1-3"></span>**Combining matchers**

It is possible to combine matchers to add additional constraints for matching a template:

```
# ...
match:
     Identifier\ContentType: [small_folder, folder]
     Identifier\ParentContentType: frontpage
```
The example above results to say "Match any content which **ContentType** identifier is **small\_folder OR folder**, **AND** having frontpage as **Parent ContentType** identifier".

## <span id="page-1-4"></span>Available matchers

The following table presents all native matchers.

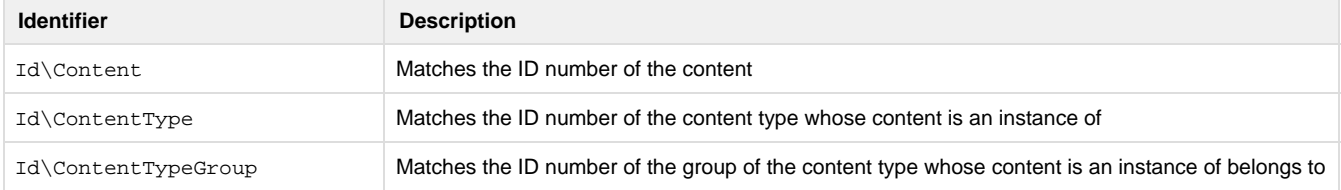

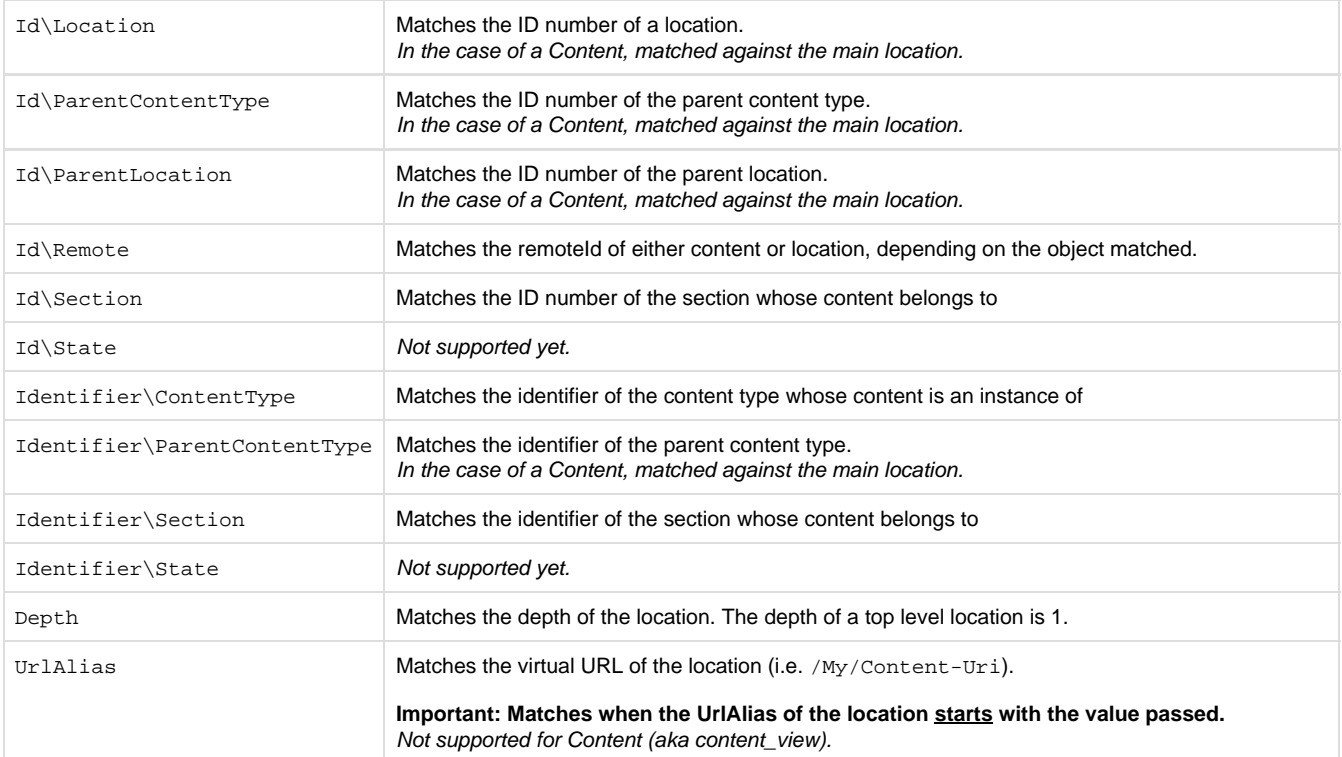